1

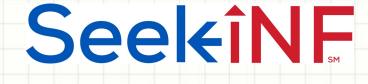

# Example 5: Proximity Search

# Two or more words within a number of words and

# Download Results in Excel and html Files

Example 5(a): Find Executive Compensation

SeelkîNF

2

# Example 5(a): Executive Compensation

- Proximity Search feature provides another powerful tool to capture needed information that is not available from any other source.
- Two examples are discussed here to illustrate the process.
  - Executive compensation
  - Board members and their bios.
- This illustration should help you how to identify the right combination of words and phrases to get exactly what you want.

# Seeltinf

# Example 5(a). Find Executive Compensation Tables from DEF 14A

By looking at several samples of executive compensation tables in DEF 14A for a pattern, and trying various different combinations of words and phrases, the two words 'salary' and 'bonus' within 2 words using **Proximity Search** got the result. Here are the detailed steps:

- Step 1: Type salary bonus in the Proximity Search slot separated by a space, and input 2 for how many words in between
- Step 2: Keep the default setting "All" in the COMPANY slot with the year 2015,
- Step 3: Select Table; Step 4: Select DEF 14A (Proxy statement)
- Step 5: Click on SUBMIT button
- Next slide shows the screenshot of the display window for one of the companies.
- The slide following the next one represents the bonus table in Excel file downloaded directly by clicking on menu item **Download Table in CVS** on the top menu bar above the display window on the right.
- The above slide is followed by a set of slides describing the process of submitting a Request Form to download the data in Excel and html files.

4

# Seekinf

### Example 5(a). Input Information in Seek iNF for Executive Compensation

| STEP 1: Please enter Phrase(s)/Keyword(s) you wish to search:                                                                                             | STEP 4: Please select the Document(s) you want to search here:                                    |
|----------------------------------------------------------------------------------------------------|---------------------------------------------------------------------------------------------------|
| With the exact phrase:                                                                                                    | ⊖ All                                                                                             |
|                                                                                                    | Select (Please CLICK HERE for Filing Description):     O Un-Check All                             |
| The following features are for Single Phrase/Word only: (In case of Multiple<br>Phrases/Words, please use the <b>Request Form</b> to submit the request.) | Annual Reports O Check All Annual Reports O Un-Check All Annual Reports                           |
| Phrase/Word Counter                                                                                                    | 10-KT 10-KT 10-K405 10KT405 10KSB 10KSB40<br>10-K/A 10-KT/A 10-K405/A 10KT405/A 10KSB/A 10KSB40/A |
| Display words before & after                                                                                                    | Quarterly Reports & Annual Reports Foreign                                                        |
| Number of words     Number of words After:                                                                                                    | □ 10-Q □ 10-QT □ 10QSB □ 20-F □ 40-F<br>□ 10-Q/A □ 10-QT/A □ 10QSB/A □ 20-F/A □ 40-F/A            |
|                                                                                                    | Current Reports/Disclosures/Registrations                                                         |
| Proximity Search: Salary bonus                                                                                                    | _8-K _6-K _S-1 _SC 13D _SC 13G                                                                    |
| Please input within how many 2                                                                                                    | _8-K/A _6-K/A _S-1/A _SC 13D/A _SC 13G/A                                                          |
| words:                                                                                                    | Ownership & Ownership Money Managers                                                              |
| With all of the words:                                                                                                    | Form 3 Form 4 Form 5 13F-HR 13F-NT                                                                |
|                                                                                                    | Form 3/A Form 4/A Form 5/A 13F-HR/A 13F-NT/A                                                      |
| With at least one of the words:                                                                                                    | Proxies & IPO Filings                                                                             |
|                                                                                                    |                                                                                                   |
| Without the words:                                                                                                    | DEFA14A424B2424B4424B7                                                                            |
| CTED 0: Disease callest the entire balaw (Default ALL):                                                                                                   | Other Filings                                                                                     |
| STEP 2: Please select the options below (Default - ALL):                                                                                                  | N-CSR N-CSRS CORRESP (Comment Letters) AAER**                                                     |
| COMPANY: All, Name \$                                                                                                    | -N-CSR/A -N-CSRS/A UPLOAD (Response Letters)                                                      |
|                                                                                                    | Exhibits & Shareholders Letters                                                                   |
| From: 2015 ¢ To: 2015 ¢                                                                                                    | - PRESS RELEASE - SHAREHOLDERS MEETINGS - EXHIBIT 95 (10-K)                                       |
| SIC<br>(Optional):                                                                                                    | CONFERENCE CALLS SHAREHOLDERS LETTER* EXHIBIT 21 (10-K)                                           |
|                                                                                                    | □ OTHER 8-K EX                                                                                    |
| STEP 3: Please select the search Resolution here:                                                                                                    | Public Company Accounting Oversight Board                                                         |
| Paragraph(All) O SOX 404 Mgt Report                                                                                                    | SETTLED DISCIPLINARY ORDERS**                                                                     |
| Table O SOX 404 Audit Report                                                                                                    | ADJUDICATED DISCIPLINARY ACTIONS**                                                                |
| O Footnote O MD&A                                                                                                    | *Beta Version: We are working on improving the accuracy of the letters                            |
| O Audit Report                                                                                                    | **AAER & PCAOB do not have CIK's, they have File number and Firm number respectively              |
|                                                                                                    |                                                                                                   |

5

Do

# Seekinf

# **Example 5(a). Executive Compensation Table in Display Window**

|                                                                                                    |                                     |      |            | STEP     | 5: SU           | BMIT                                                    |                                                 |                                                                               |                           |         |
|----------------------------------------------------------------------------------------------------|-------------------------------------|------|------------|----------|-----------------|---------------------------------------------------------|-------------------------------------------------|-------------------------------------------------------------------------------|---------------------------|---------|
| - 20 of 3681 < >                                                                                             |                                     |      |            |          |                 |                                                         |                                                 |                                                                               |                           |         |
| ownload Results                                                                                              | View File                           |      | Download F | Raw File |                 | Compare                                                 | Down                                            | load Table in CS                                                              | <u>3V</u>                 |         |
| <b>DS HEALTHCARE GROUP, INC.</b><br>CIK :1463959<br>SIC :2844<br>File Type :DEF 14A<br>File Date :12-31-2015 | Name<br>and<br>Principal            |      | Salary     | Bonus    | Stock<br>Awards | Option<br>Awards and<br>Stock<br>Appreciation<br>Rights | Non-Equity<br>Incentive<br>Plan<br>Compensation | Change in<br>Pension Value<br>and<br>Nonqualified<br>Deferred<br>Compensation | All Other<br>Compensation | Total   |
| BUTLER NATIONAL CORP<br>DIK :15847                                                                           | Position                            | Year | (\$)       | (\$)     | (\$)            | (\$)                                                    | (\$)                                            | Earnings(S)                                                                   | (\$)(1)                   | (\$)(2) |
| SIC :7990                                                                                                    | Clark D.                            |      |            |          |                 |                                                         |                                                 |                                                                               |                           |         |
| File Type :DEF 14A<br>File Date :12-30-2015                                                                  | Stewart,<br>CEO                     | 2015 | 458        |          |                 |                                                         |                                                 |                                                                               | 79                        | 537     |
| ARIAN MEDICAL SYSTEMS INC                                                                                    | President and<br>Director           | 2014 | 396        |          |                 |                                                         |                                                 |                                                                               | 46                        | 442     |
| CIK :203527<br>SIC :3845                                                                                     | Director                            | 2014 | 477        | 9        |                 |                                                         |                                                 |                                                                               | 39                        | 525     |
| File Type :DEF 14A<br>File Date :12-30-2015                                                                  | R. Warren                           |      |            |          |                 |                                                         |                                                 |                                                                               |                           |         |
|                                                                                                    | Wagoner<br>Director -               | 2015 |            |          |                 |                                                         |                                                 |                                                                               |                           |         |
| ITS SYSTEMS CORP                                                                                             | Chairman                            | 2014 | 75         |          |                 |                                                         |                                                 |                                                                               | 10                        | 85      |
| SIC :3829<br>File Type :DEF 14A                                                                              | of the Board                        | 2013 | 269        | 5        |                 |                                                         |                                                 |                                                                               | 15                        | 289     |
| File Date :12-30-2015                                                                                        | Craig D.<br>Stewart                 | 2015 | 246        |          |                 |                                                         |                                                 |                                                                               | 40                        | 286     |
| MISONIX INC                                                                                                  | Vice                                |      |            |          |                 |                                                         |                                                 |                                                                               |                           |         |
| CIK :880432<br>SIC :3821<br>File Type :DEF 14A                                                               | President and<br>Chief<br>Financial | 2014 | 210        |          |                 |                                                         |                                                 |                                                                               | 46                        | 256     |
| File Date :12-30-2015                                                                                        | Officer                             | 2013 | 214        | 6        |                 |                                                         |                                                 |                                                                               | 44                        | 264     |
| SIMULATIONS PLUS INC<br>CIK :1023459                                                                         | Christopher J.                      |      |            |          |                 |                                                         |                                                 |                                                                               |                           |         |
| SIC :7373<br>SIC :7373<br>SIE Type :DEF 14A                                                                  | Reedy<br>Vice                       | 2015 | 244        | 10       |                 |                                                         |                                                 |                                                                               | 23                        | 277     |
| File Date :12-29-2015                                                                                        | President<br>and                    | 2014 | 227        |          |                 |                                                         |                                                 |                                                                               | 23                        | 250     |
| CARDICA INC<br>DIK :1178104<br>SIC :3841                                                                     | Secretary                           | 2013 | 230        | 23       |                 |                                                         |                                                 |                                                                               | 26                        | 279     |
| ile Type (DEE 144                                                                                            |                                     |      |            |          |                 |                                                         |                                                 |                                                                               |                           |         |

File Type :DEF 14A File Date :12-29-2015

6

# Example 5(a). Executive Compensation Table in Excel by using the menu item Download Table in CSV above the display window on the right

|   | Pa | iste 🥥 Clear 🔹 🖪           | ΙU     |             | <u>з</u> - <u>А</u> | ▼           |                    | Merge 🔻 🦉         | • % • <del>•</del> .0 .00 | Conditional  | Bad           | Ŀ |
|---|----|----------------------------|--------|-------------|---------------------|-------------|--------------------|-------------------|---------------------------|--------------|---------------|---|
|   | Fe |                            |        |             |                     |             |                    |                   |                           | Formatting   |               |   |
|   |    | E25 🛟 🛞                    | 💿 (= f | x           |                     |             |                    |                   |                           |              |               |   |
|   |    | A                          | В      | C           | D                   | <u> -</u>   | F                  | G                 | Н                         | 1            | J             | K |
|   | 1  | COMPANY NAME               | CIK    | SIC         | FILE TYPE           | FILING DATE |                    |                   |                           |              |               |   |
|   | 2  | BUTLER NATIONAL CORP       | 15847  | 7990        | DEF14A              | 20151230    |                    |                   |                           |              |               |   |
|   | 3  |                            |        |             |                     |             |                    |                   |                           |              |               |   |
|   | 4  |                            |        |             |                     |             |                    |                   |                           |              |               |   |
|   | 5  | TABLE SNIPPET 1            |        |             |                     |             |                    |                   |                           |              |               |   |
|   | 6  |                            |        |             |                     |             |                    |                   |                           |              |               |   |
|   |    |                            |        |             |                     |             | Option Awards and  | Non-Equity        | Change in Pension Value   | All Other    |               |   |
| N |    |                            |        |             |                     | Stock       | Stock Appreciation | Incentive Plan    | and Nongualified Deferred | Compensation |               |   |
|   | 7  | Name and Principal Positic | Year   | Salary (\$) | Bonus (\$)          | Awards (\$) | Rights (\$)        | Compensation (\$) | Compensation Earnings(\$) | (\$)(1)      | Total (\$)(2) |   |
|   | 8  | Clark D. Stewart, CEO      | 2015   | 458         | 0                   | 0           | 0                  | 0                 | 0                         | 79           | 537           |   |
|   | 9  | President and Director     | 2014   | 396         | 0                   | 0           | 0                  | 0                 | 0                         | 46           | 442           |   |
|   | 10 |                            | 2013   | 477         | 9                   | 0           | 0                  | 0                 | 0                         | 39           | 525           |   |
|   | 11 |                            |        |             |                     |             |                    |                   |                           |              |               |   |
|   | 12 | R. Warren Wagoner          | 2015   | 0           | 0                   | 0           | 0                  | 0                 | 0                         | 0            | 0             |   |
|   | 13 | Director - Chairman        | 2014   | 75          | 0                   | 0           | 0                  | 0                 | 0                         | 10           | 85            |   |
|   | 14 | of the Board               | 2013   | 269         | 5                   | 0           | 0                  | 0                 | 0                         | 15           | 289           |   |
|   | 15 |                            |        |             |                     |             |                    |                   |                           |              |               |   |
|   | 16 | Craig D. Stewart           | 2015   | 246         | 0                   | 0           | 0                  | 0                 | 0                         | 40           | 286           |   |
|   | 17 | Vice President and         | 2014   | 210         | 0                   | 0           | 0                  | 0                 | 0                         | 46           | 256           |   |
|   | 18 | Chief Financial Officer    | 2013   | 214         | 6                   | 0           | 0                  | 0                 | 0                         | 44           | 264           |   |
|   | 19 |                            |        |             |                     |             |                    |                   |                           |              |               |   |
|   | 20 | Christopher J. Reedy       | 2015   | 244         | 10                  | 0           | 0                  | 0                 | 0                         | 23           | 277           |   |
|   | 21 | Vice President and         | 2014   | 227         | 0                   | 0           | 0                  | 0                 | 0                         | 23           | 250           |   |
|   | 22 | Secretary                  | 2013   | 230         | 23                  | 0           | 0                  | 0                 | 0                         | 26           | 279           |   |
|   | 23 |                            |        |             |                     |             |                    |                   |                           |              |               |   |
|   | 24 |                            |        |             |                     |             |                    |                   |                           |              |               |   |

7

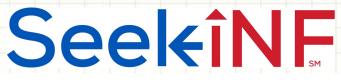

Example 5(a). Submit Request Form to Download Executive Compensation Tables

 In order to download all the tables in Excel and html files, you need to submit a data request by selecting Request Form from the top menu bar of the Seek iNF webpage and filling out the details of the data needs (see below and subsequent slides).

| HOME        | ABOUT US             | S  | EEK INF  |        | FRAANK          | FAQs    | CONTACT US     | 5     | We          | lcome Srivastava 🗸      |  |
|-------------|----------------------|----|----------|--------|-----------------|---------|----------------|-------|-------------|-------------------------|--|
| Recent Pres | ss and Other Release | es | 10-K Exh | ibit 2 | 1(Subsidiaries) | ) Searc | h Request Form | Speci | ial Request | Guidelines and Examples |  |
|             |                      |    |          |        |                 |         |                |       |             |                         |  |

1. After you submit the Request Form, the system will acknowledge the receipt through email and send you another email with a zipped file of the data. In this case, the zipped file contains the data in two formats, CSV and html.

# SeekîNF

# Example 5(a). Steps in Submitting the Request Form

 After selecting Request Form, you need to select Snippet Download/Multiple Phrases/Proximity Search from the next page (see below).

| HOME       | ABOUT US              | SEEK INF       | FRAANK              | FAQs   | CONTACT US        | Welcome Srivastava 👻                  |  |
|------------|-----------------------|----------------|---------------------|--------|-------------------|---------------------------------------|--|
| Recent Pro | ess and Other Release | s   10-K Exhib | it 21(Subsidiaries) | Search | Request Form Spec | ial Request   Guidelines and Examples |  |

#### Click below to DOWNLOAD

Multiple Phrases/Proximity SearchWords before and after a Single PhrasePhrase(s)/Word(s) CountProximity CountFile AnalysisDownload Snippets of Multiple Phrases or Proximity search criteria.

Please note that this is a BETA version, the testing is still in progress. Please email us if you find any bugs or have any concerns at seekedgar@gmail.com. Thank you.

- SeekEdgar Tech Team

# 3. After you select the option, you need to fill out the request form as given next.

Seel<îNF

# Example 5(a). Steps in Submitting the Request Form

| Name               | Rajendra Srivastava  |
|--------------------|----------------------|
| Email              | seekedgar@gmail.com  |
| Title              | Professor            |
| University/Company | University of Kansas |

Step 5: Submit

#### Enter the information you want to search for:

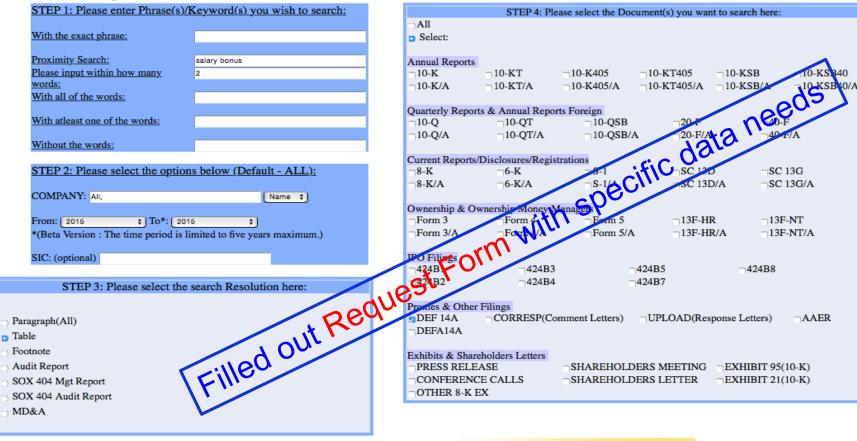

SeekîNF

# Example 5(a). Steps in Submitting the Request Form

# Message related to **Request Form** after submission

| HOME        | ABOUT US              | SEEK INF   | FRAANK              | FAQs   | CONTACT US   | W               | elcome Srivastava 👻     |  |
|-------------|-----------------------|------------|---------------------|--------|--------------|-----------------|-------------------------|--|
| Recent Pres | ss and Other Releases | 10-K Exhib | it 21(Subsidiaries) | Search | Request Form | Special Request | Guidelines and Examples |  |

#### Click below to DOWNLOAD

Multiple Phrases/Proximity Search Words before and after a Single Phrase Phrase(s)/Word(s) Count Proximity Count File Analysis

Please note that this is a BETA version, the testing is still in progress. Please email us if you find any bugs or have any concerns at seekedgar@gmail.com. Thank you.

- SeekEdgar Tech Team

Thank you for submitting the request. You would receive an email shortly with the information you requested, for your reference. Please wait until you receive the results before submitting another request. Our system processes only one request per user at a time.

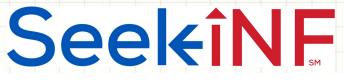

# **Example 5(a). Steps in Submitting the <b>Request Form**

| Your Request for SeekEdgar                                                                                                    | ē 🛛                                                                        |
|----------------------------------------------------------------------------------------------------|----------------------------------------------------------------------------|
| seekedgartech@gmail.com                                                                                                    | 3:54 PM (23 hours age)                                                     |
| to me, me 💌                                                                                                    | Form                                                                       |
| Hi Rajendra Srivastava,                                                                                                    | Dequest                                                                    |
| You have requested for MultiplePhrase with the following search information.                                                                                                    | eko                                                                        |
| Proximity Search : salary bonus Within : 2                                                                                                    |                                                                            |
| Company : 1463959 15847 203527 68709 880432 1023459 1 78 94 33619 783412 82                                                                                                    | 25324                                                                      |
| From : 2015 To : 2015                                                                                                    |                                                                            |
| <ul> <li>seekedgartech@gmail.com</li> <li>to me, me </li> <li>Hi Rajendra Srivastava,</li> <li>You have requested for MultiplePhrase with the following search information.</li> <li>Proximity Search : salary bonus Within : 2</li> <li>Company : 1463959 15847 203527 68709 880432 1023459 1172.04 32619 783412 82</li> <li>From : 2015 To : 2015</li> <li>Resolution Type : table</li> <li>Filings : DEF14A</li> <li>Filings : DEF14A</li> <li>Filings : DEF14A</li> </ul> |                                                                            |
| Filings : DEF14A EMan                                                                                                    |                                                                            |
| Thank you for your request. We will complete your search request and get back to you w<br>Please wait until you receive the results before submitting another request. Our sy<br>user at a time.                                                                                                    | with results as soon as possible.<br>Instem processes only one request per |
|                                                                                                    |                                                                            |

Thank you, SeekEdgar Team.

Seel<del>c</del>îNF

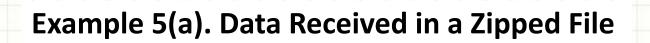

# Email informing that the requested data is ready to be downloaded.

Your Request for SeekEdgar

Inbox x

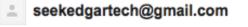

3:57 PM (23 hours ago)

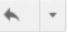

Hi Rajendra Srivastava,

to me, naaser06 🖃

Your requested has been completed.

Please copy and paste the link below in the browser address window to download the Result Folder:

https://www.seekinf.net:8443/download.jsp?file=seekedgar\_20160318205759.zip

Thank you, SeekEdgar Team.

The above process will download the data. Save it in your computer. The data is in a zipped folder. Unzip the folder, open it and follow the steps given in the next slide.

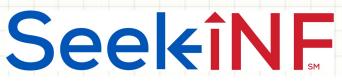

### Example 5(a). Download Executive Compensation Tables using Request Form

1. Here is a screenshot after unzipping the downloaded file:

| View Arr            | range | Share   | Edit Tags | Quick     | Look | aiet 09 communih | graphs 09.pdf | Action 2005 Fall-BUS 7 | lass Ro                                                                                                    | ster.csv             |   | Search |
|---------------------|-------|---------|-----------|-----------|------|------------------|---------------|------------------------|----------------------------------------------------------------------------------------------------|----------------------|---|--------|
| Applications        | •     | see     | ekedgar31 | 8205759   | •    | META-INF         | Þ             | seekedgar318205759     | A      A     A  A     A     A | default.css          |   |        |
| Audit prortions.pdf |       | The see | ekedgar20 | )5759.zip |      | Result           | ►             |                        |                                                                                                    | images               | • |        |
| Desktop             | •     |         |           |           |      |                  |               |                        |                                                                                                    | lib                  | • |        |
| Documents           | •     |         |           |           |      |                  |               |                        |                                                                                                    | ReadMe.txt           |   |        |
| O Downloads         | •     |         |           |           |      |                  |               |                        |                                                                                                    | seekedgar205759.cs   | / |        |
| 🔄 Dropbox 🥥         | •     |         |           |           |      |                  |               |                        |                                                                                                    | Snippets             | • |        |
| 🔯 Dropbox (Old)     | •     |         |           |           |      |                  |               |                        |                                                                                                    | UPLOAD_THIS_FILE.txt |   |        |
| GlobalMereenShare   | •     |         |           |           |      |                  |               |                        |                                                                                                    | ViewSnippet.html     |   |        |
| logs                | •     |         |           |           |      |                  |               |                        |                                                                                                    |                      |   |        |
| matlab_cr60143-1    |       |         |           |           |      |                  |               |                        |                                                                                                    |                      |   |        |
| Movies              | •     |         |           |           |      |                  |               |                        |                                                                                                    |                      |   |        |
| Music               | •     |         |           |           |      |                  |               |                        |                                                                                                    |                      |   |        |

1. As you can see above, the last column contains the data in two formats, CSV and html (UPLOAD\_THIS\_FILE.txt). You can open the CSV file in Excel by just clicking on it. But for the html file you need to first open ViewSnippet.html and then open UPLOAD\_THIS\_FILE.txt as shown below.

|        |                     | SNIPPETS                                                                         |
|--------|---------------------|----------------------------------------------------------------------------------|
|        |                     | Please upload the "UPLOAD_THIS_FILE.txt" file from the downloaded Result Folder. |
| Browse | . No file selected. |                                                                                  |

# **SeekîNF**

### **Example 5(a). Executive Compensation Tables in Excel**

| / |    | v     |                      |      |             |            |                             |      |             |            |              |              |                |                |            |               |  |
|---|----|-------|----------------------|------|-------------|------------|-----------------------------|------|-------------|------------|--------------|--------------|----------------|----------------|------------|---------------|--|
| / | 4  | Α     | В                    | С    | D           | G          | Н                           | 1    | J           | K          | L            | М            | N              | 0              | Р          | Q             |  |
|   | 1  | CIK   | COMPANY NAME         | SIC  | FILING DATE | SNIPPET NU | JMBER                       |      |             |            |              |              |                |                |            |               |  |
|   | 2  |       |                      |      |             |            |                             |      |             |            |              |              |                |                |            |               |  |
|   | 8  | 15847 | BUTLER NATIONAL CORP | 7990 | 12/30/15    | Table-1    | Name and Principal Position | Year | Salary (\$) | Bonus (\$) | ock Awards ( | d Stock Appr | entive Plan Co | nqualified Def | Compensati | Total (\$)(2) |  |
|   | 9  | 15847 | BUTLER NATIONAL CORP | 7990 | 12/30/15    | Table-1    | Clark D. Stewart, CEO       | 2015 | 458         | 0          | 0            | 0            | 0              | 0              | 79         | 537           |  |
|   | 10 | 15847 | BUTLER NATIONAL CORP | 7990 | 12/30/15    | Table-1    | President and Director      | 2014 | 396         | 0          | 0            | 0            | 0              | 0              | 46         | 442           |  |
|   | 11 | 15847 | BUTLER NATIONAL CORP | 7990 | 12/30/15    | Table-1    |                             | 2013 | 477         | 9          | 0            | 0            | 0              | 0              | 39         | 525           |  |
|   | 12 | 15847 | BUTLER NATIONAL CORP | 7990 | 12/30/15    | Table-1    |                             |      |             |            |              |              |                |                |            |               |  |
|   | 13 | 15847 | BUTLER NATIONAL CORP | 7990 | 12/30/15    | Table-1    | R. Warren Wagoner           | 2015 | 0           | 0          | 0            | 0            | 0              | 0              | 0          | 0             |  |
|   | 14 | 15847 | BUTLER NATIONAL CORP | 7990 | 12/30/15    | Table-1    | Director - Chairman         | 2014 | 75          | 0          | 0            | 0            | 0              | 0              | 10         | 85            |  |
|   | 15 | 15847 | BUTLER NATIONAL CORP | 7990 | 12/30/15    | Table-1    | of the Board                | 2013 | 269         | 5          | 0            | 0            | 0              | 0              | 15         | 289           |  |
|   | 16 | 15847 | BUTLER NATIONAL CORP | 7990 | 12/30/15    | Table-1    |                             |      |             |            |              |              |                |                |            |               |  |
|   | 17 | 15847 | BUTLER NATIONAL CORP | 7990 | 12/30/15    | Table-1    | Craig D. Stewart            | 2015 | 246         | 0          | 0            | 0            | 0              | 0              | 40         | 286           |  |
|   | 18 | 15847 | BUTLER NATIONAL CORP | 7990 | 12/30/15    | Table-1    | Vice President and          | 2014 | 210         | 0          | 0            | 0            | 0              | 0              | 46         | 256           |  |
|   | 19 | 15847 | BUTLER NATIONAL CORP | 7990 | 12/30/15    | Table-1    | Chief Financial Officer     | 2013 | 214         | 6          | 0            | 0            | 0              | 0              | 44         | 264           |  |
|   | 20 | 15847 | BUTLER NATIONAL CORP | 7990 | 12/30/15    | Table-1    |                             |      |             |            |              |              |                |                |            |               |  |
|   | 21 | 15847 | BUTLER NATIONAL CORP | 7990 | 12/30/15    | Table-1    | Christopher J. Reedy        | 2015 | 244         | 10         | 0            | 0            | 0              | 0              | 23         | 277           |  |
|   | 22 | 15847 | BUTLER NATIONAL CORP | 7990 | 12/30/15    | Table-1    | Vice President and          | 2014 | 227         | 0          | 0            | 0            | 0              | 0              | 23         | 250           |  |
|   | 23 | 15847 | BUTLER NATIONAL CORP | 7990 | 12/30/15    | Table-1    | Secretary                   | 2013 | 230         | 23         | 0            | 0            | 0              | 0              | 26         | 279           |  |
|   | 24 |       |                      |      |             |            |                             |      |             |            |              |              |                |                |            |               |  |

# Seekinf

# **Example 5(a). Executive Compensation Tables in html Format**

| 😑 сік   | COMPANY NAME               | O sic | O FILE TYPE | FILE DATE  | SEC LINK        | O SNIPPET                                                                                                    |
|---------|----------------------------|-------|-------------|------------|-----------------|----------------------------------------------------------------------------------------------------|
| 1463959 | DS HEALTHCARE GROUP, INC.  | 2844  | DEF 14A     | 12-31-2015 | SECLINK         | Name/Principal Position     Year     Balary (\$)     Bonus (\$)     Stock Awards Options (\$)     Non-Equity Incentive Plan Co       Daniel Khesin,     2014     \$250,000(2)                                                                                                    |
| 15847   | BUTLER NATIONAL CORP       | 7990  | DEF 14A     | 12-30-2015 | SECLINK         | Option Awards and         Stock       Non-Equity       Change in Pension Value and Nonqualified         Name       Stock       Appreciation       Incentive       Deferred       All Other         and Principal       Salary Bonus Awards       Rights       Plan Compensation       Compensation       Compensation         Position       Year       (S)       (S)       (S)       (S)       Earnings(S)       (S)(1)       Tota         Clark D. Stewart, CEO       2015       458           79 |
| 203527  | VARIAN MEDICAL SYSTEMS INC | 3845  | DEF 14A     | 12-30-2015 | <u>SEC Link</u> | Name     Target<br>the following)       Name     As a % of<br>base salary       Dow R. Wilson     120%       240%     41%       Elisha W. Finney     83%       Kolleen T. Kennedy                                                                                                    |

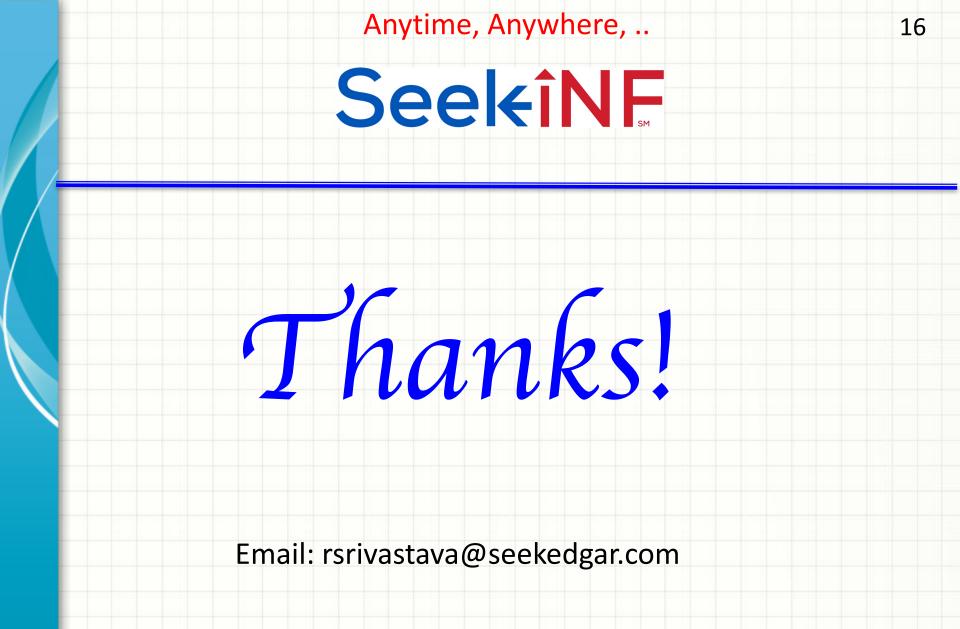